## UHCL | E-Services

## Request a New Password

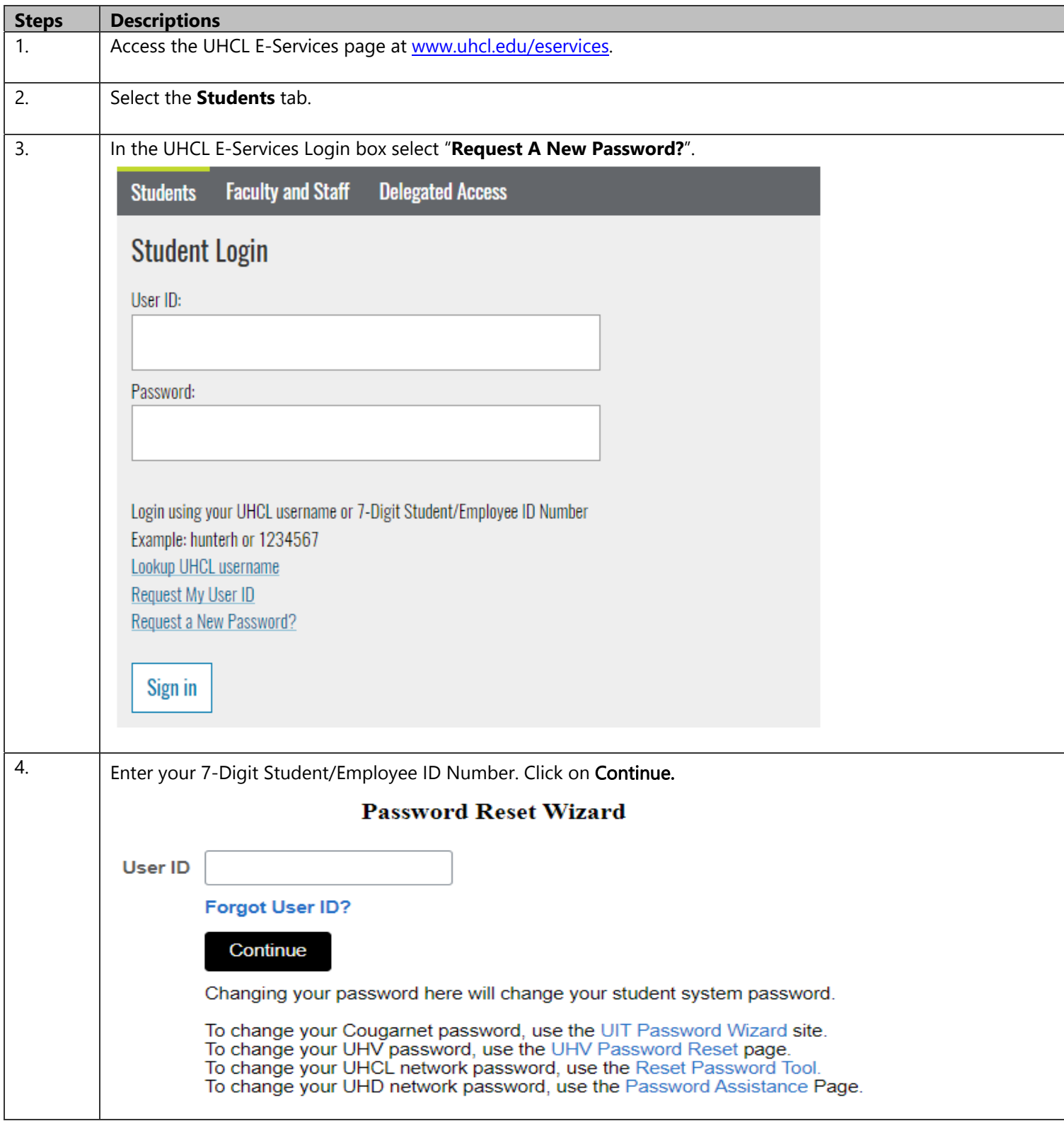

## UHCL | E-Services

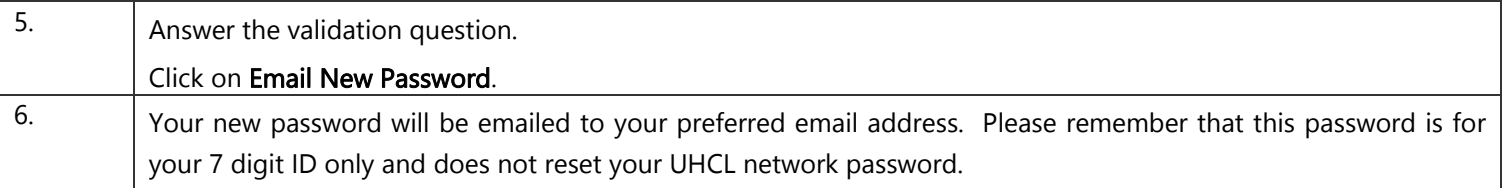